## *Ansible Plugin - Task #3914*

## *Port pulp\_ansible to use DeclarativeVersion*

08/13/2018 11:08 PM - bmbouter

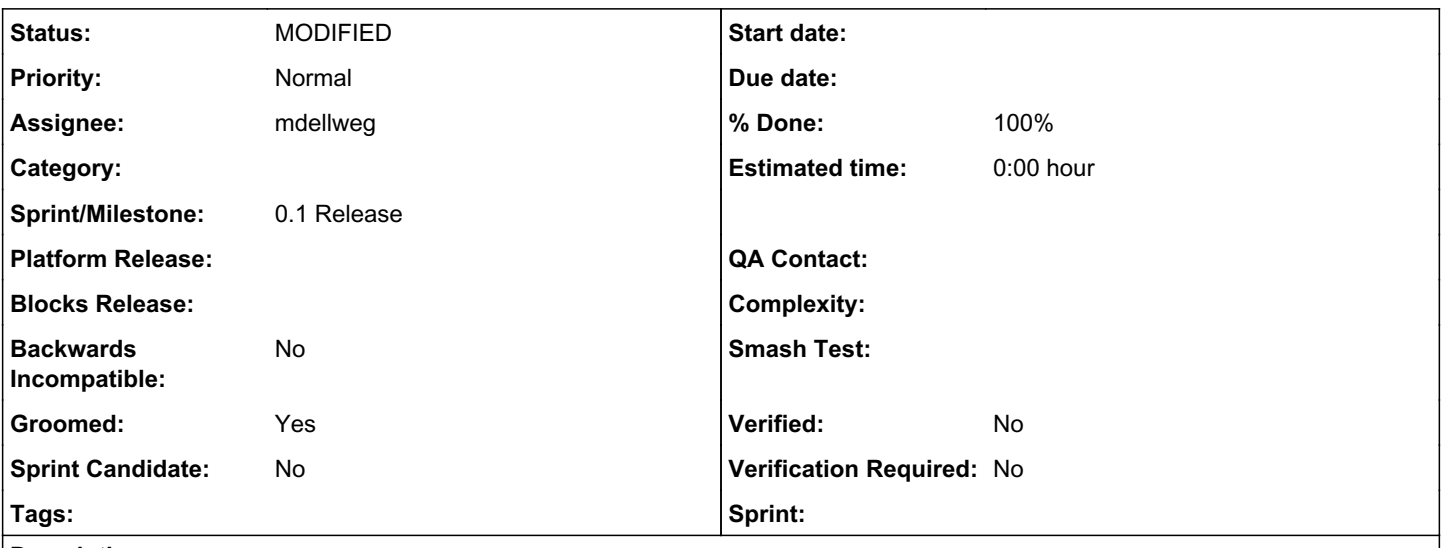

*Description*

## *Overview*

Now that DeclarativeVersion is available the pulp ansible plugin can port onto it. The progress reporting names will change, but otherwise this change will not be noticable to users, except maybe faster performance.

# *Implementation*

The implementation will have two main parts, a metadata downloading page-by-page part, and then an object building part (i.e. Content unit, Artifact, DeclarativeArtifact, and DeclarativeContent). The metadata downloading part is the complicated part because in the paginated API you want several downloads running concurrently.

This is currently done in the pulp\_ansible code. A master list is built here: [https://github.com/pulp/pulp\\_ansible/blob/master/pulp\\_ansible/app/tasks/synchronizing.py#L153](https://github.com/pulp/pulp_ansible/blob/master/pulp_ansible/app/tasks/synchronizing.py#L153) Then 20 outstanding downloads happen here: [https://github.com/pulp/pulp\\_ansible/blob/master/pulp\\_ansible/app/tasks/synchronizing.py#L155-L158](https://github.com/pulp/pulp_ansible/blob/master/pulp_ansible/app/tasks/synchronizing.py#L155-L158)

Then the "new\_roles" data from a fetched page is parsed here

[https://github.com/pulp/pulp\\_ansible/blob/master/pulp\\_ansible/app/tasks/synchronizing.py#L168](https://github.com/pulp/pulp_ansible/blob/master/pulp_ansible/app/tasks/synchronizing.py#L168) This is where the Content units and Artifact objects should be encapsulated in DeclarativeContent and DeclarativeArtifact objects respectively. This is similar to what pulp\_file does: [https://github.com/pulp/pulp\\_file/blob/master/pulp\\_file/app/tasks/synchronizing.py#L74-L75](https://github.com/pulp/pulp_file/blob/master/pulp_file/app/tasks/synchronizing.py#L74-L75)

### *Related issues:*

Related to Pulp - Task #4078: Remove the Changeset code *MODIFIED*

## *Associated revisions*

*Revision c9f3eec8 - 03/04/2019 02:47 PM - mdellweg*

Port synchronizing to stages api

closes #3914 closes #4155

<https://pulp.plan.io/issues/3914> <https://pulp.plan.io/issues/4155>

## *History*

#### *#1 - 08/16/2018 01:30 AM - daviddavis*

- *Sprint/Milestone set to 0.1 Release*
- *Groomed changed from No to Yes*
- *Sprint Candidate changed from No to Yes*

#### *#2 - 09/11/2018 03:57 PM - vdusek*

- *Status changed from NEW to ASSIGNED*
- *Assignee set to vdusek*

### *#3 - 09/13/2018 10:58 AM - vdusek*

- *Status changed from ASSIGNED to NEW*
- *Assignee deleted (vdusek)*

#### *#4 - 09/14/2018 03:57 PM - amacdona@redhat.com*

*- Sprint Candidate changed from Yes to No*

#### *#5 - 10/11/2018 10:18 PM - daviddavis*

*- Related to Task #4078: Remove the Changeset code added*

### *#6 - 10/17/2018 05:00 PM - daviddavis*

As part of this fix, we'll need to unpin the versoin of pulpcore-plugin:

[https://github.com/pulp/pulp\\_ansible/pull/66](https://github.com/pulp/pulp_ansible/pull/66)

#### *#7 - 03/04/2019 12:27 PM - mdellweg*

PR available [https://github.com/pulp/pulp\\_ansible/pull/79](https://github.com/pulp/pulp_ansible/pull/79)

### *#8 - 03/04/2019 01:21 PM - daviddavis*

- *Status changed from NEW to POST*
- *Assignee set to mdellweg*

#### *#9 - 03/16/2019 02:59 PM - mdellweg*

- *Status changed from POST to MODIFIED*
- *% Done changed from 0 to 100*

Applied in changeset [pulp\\_ansible|c9f3eec8c3a7899b4234b68938d59c4bc1cfdfbe.](https://pulp.plan.io/projects/ansible_plugin/repository/pulp_ansible/revisions/c9f3eec8c3a7899b4234b68938d59c4bc1cfdfbe)

#### *#10 - 04/26/2019 10:34 PM - bmbouter*

*- Tags deleted (Pulp 3)*